# МИНИСТЕРСТВО НАУКИ И ВЫСШЕГО ОБРАЗОВАНИЯ РОССИЙСКОЙ ФЕДЕРАЦИИ федеральное государственное автономное образовательное учреждение высшего образования<br>"САНКТ-ПЕТЕРБУРГСКИЙ ГОСУДАРСТВЕННЫЙ УНИВЕРСИТЕТ АЭРОКОСМИЧЕСКОГО ПРИБОРОСТРОЕНИЯ"

Кафедра № 14

# **УТВЕРЖДАЮ**

# Руководитель направления

проф.,д.пед.н.,доц.

(должность, уч. степень, звание)

А.Г. Степанов (иници «25» мая 2023 г

# РАБОЧАЯ ПРОГРАММА ДИСЦИПЛИНЫ

«Проектирование информационных систем»<br>(Наименование диециплины)

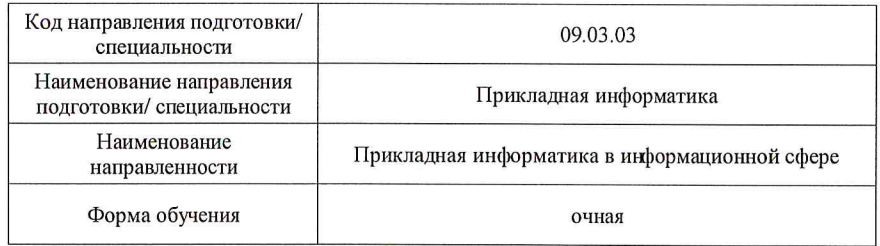

# Лист согласования рабочей программы дисциплины

Программу составил (а)

доц., к.т.н. (должность, уч. степень, звание)

*Ullal ame* (подпись, дата)

 $\mathbf{X}$ 

А.В. Шахомиров (инициалы, фамилия)

Программа одобрена на заседании кафедры № 14

«25» мая 2023 г, протокол № 10

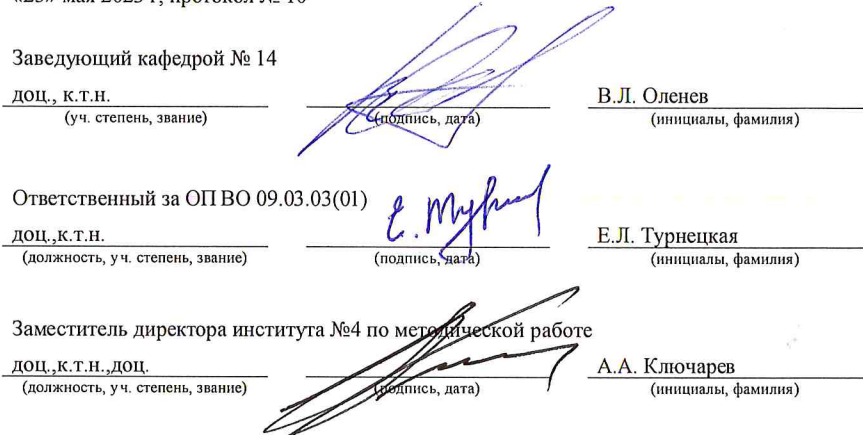

Санкт-Петербург-2023

#### Аннотация

Дисциплина «Проектирование информационных систем» входит <sup>в</sup> образовательную программу высшего образования – программу бакалавриата по направлению подготовки/ специальности 09.03.03 «Прикладная информатика» направленности «Прикладная информатика <sup>в</sup> информационной сфере». Дисциплина реализуется кафедрой «№14».

Дисциплина нацелена на формирование у выпускника следующих компетенций:

ПК-1 «Способность проводить обследование организаций, выявлять информационные потребности пользователей, формировать требования <sup>к</sup> информационной системе»

ПК-3 «Способность проектировать информационную систему по видам обеспечения»

ПК-4 «Способность составлять технико-экономическое обоснование проектных решений <sup>и</sup> техническое задание на разработку информационной системы»

ПК-8 «Способность настраивать, эксплуатировать <sup>и</sup> сопровождать информационные системы <sup>и</sup> сервисы»

ПК-9 «Способность проводить тестирование компонентов программного обеспечения информационных систем»

ПК-11 «Способность принимать участие <sup>в</sup> организации ИТ-инфраструктуры <sup>и</sup> управлении информационной безопасностью»

Содержание дисциплины охватывает круг вопросов, связанных <sup>с</sup> формированием профессиональной подготовки студентов <sup>в</sup> области современных теоретических <sup>и</sup> практических методов проектирования <sup>и</sup> реализации реляционных баз данных <sup>с</sup> использованием современных программных пакетов <sup>и</sup> сред.

Преподавание дисциплины предусматривает следующие формы организации учебного процесса: лекции, лабораторные работы, самостоятельная работа студента, консультации, курсовое проектирование.

Программой дисциплины предусмотрены следующие виды контроля: текущий контроль успеваемости, промежуточная аттестация <sup>в</sup> форме экзамена.

Общая трудоемкость освоения дисциплины составляет 5 зачетных единиц, 180 часов.

Язык обучения по дисциплине «русский»

1. Перечень планируемых результатов обучения по дисциплине

1.1. Цели преподавания дисциплины

Целью преподавания дисциплины «Проектирование АСОИУ» является формирование профессиональной подготовки студентов <sup>в</sup> области современных теоретических <sup>и</sup> практических методов проектирования <sup>и</sup> реализации реляционных баз данных с использованием современных программных пакетов <sup>и</sup> сред.

В области воспитания личности целью подготовки по данной дисциплине является формирование социально-личностных <sup>и</sup> общекультурных компетенций, необходимых разработчику информационных систем, таких как целеустремленность, организованность, трудолюбие, ответственность, гражданственность, коммуникативность <sup>и</sup> др.

1.2. Дисциплина входит <sup>в</sup> состав части, формируемой участниками образовательных отношений, образовательной программы высшего образования (далее – ОП ВО).

1.3. Перечень планируемых результатов обучения по дисциплине, соотнесенных <sup>с</sup> планируемыми результатами освоения ОП ВО.

В результате изучения дисциплины обучающийся должен обладать следующими компетенциями или их частями. Компетенции <sup>и</sup> индикаторы их достижения приведены <sup>в</sup> таблице 1.

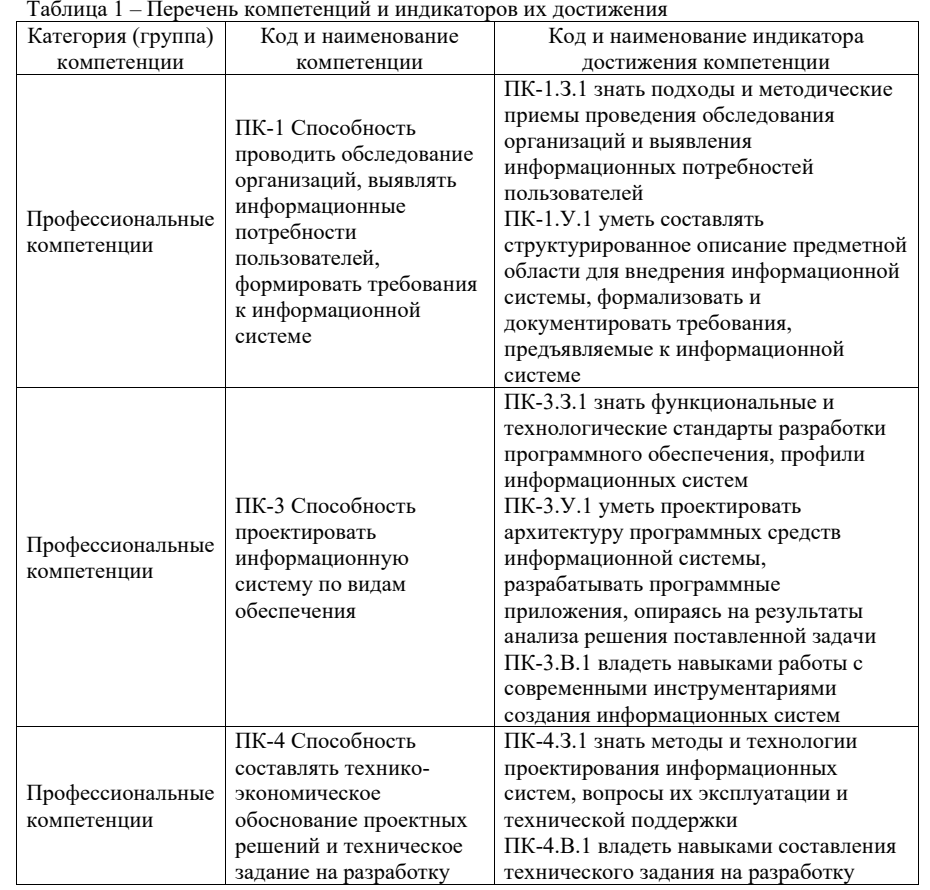

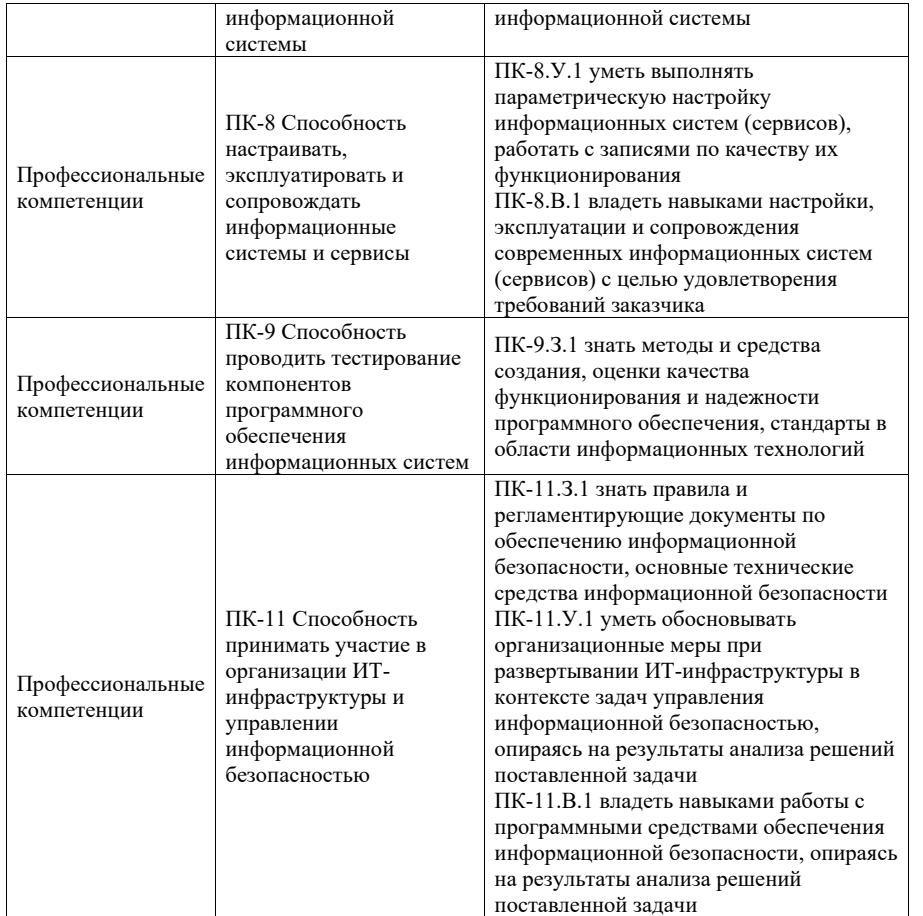

## 2. Место дисциплины <sup>в</sup> структуре ОП

Дисциплина может базироваться на знаниях, ранее приобретенных обучающимися при изучении следующих дисциплин:

- Информатика
- Базы данных
- Программирование

Знания, полученные при изучении материала данной дисциплины, имеют как самостоятельное значение, так <sup>и</sup> могут использоваться при изучении других дисциплин:

Выпускная квалификационная работа

#### 3. Объем <sup>и</sup> трудоемкость дисциплины

Данные об общем объеме дисциплины, трудоемкости отдельных видов учебной работы по дисциплине (<sup>и</sup> распределение этой трудоемкости по семестрам) представлены <sup>в</sup> таблине 2.

Таблица 2 – Объем <sup>и</sup> трудоемкость дисциплины

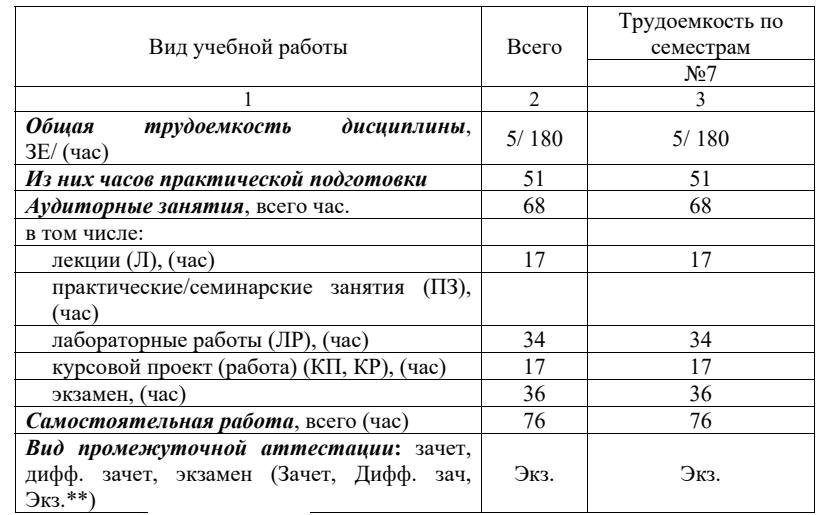

Примечание: **\*\***кандидатский экзамен

\* - часы , не входящие <sup>в</sup> аудиторную нагрузку

#### 4. Содержание дисциплины

4.1. Распределение трудоемкости дисциплины по разделам <sup>и</sup> видам занятий. Разделы, темы дисциплины <sup>и</sup> их трудоемкость приведены <sup>в</sup> таблице 3.

## Таблица 3 – Разделы, темы дисциплины, их трудоемкость

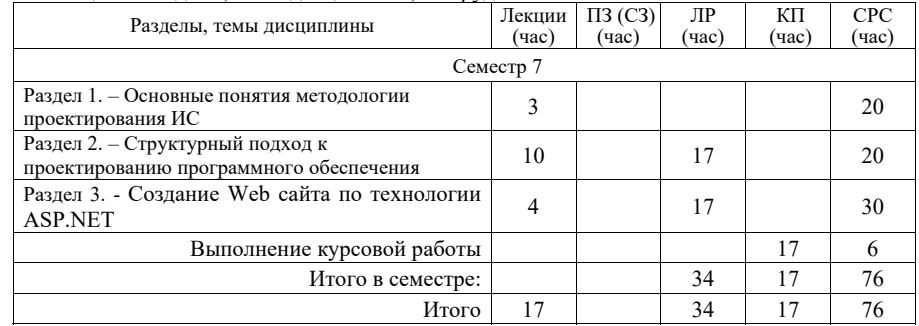

Практическая подготовка заключается <sup>в</sup> непосредственном выполнении обучающимися определенных трудовых функций, связанных <sup>с</sup> будущей профессиональной деятельностью.

4.2. Содержание разделов <sup>и</sup> тем лекционных занятий.

Содержание разделов <sup>и</sup> тем лекционных занятий приведено <sup>в</sup> таблице 4.

#### Таблица 4 – Содержание разделов <sup>и</sup> тем лекционного цикла

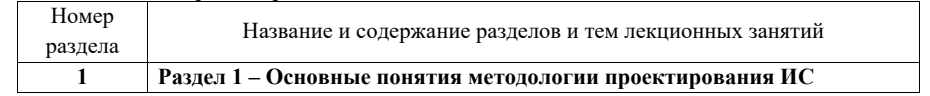

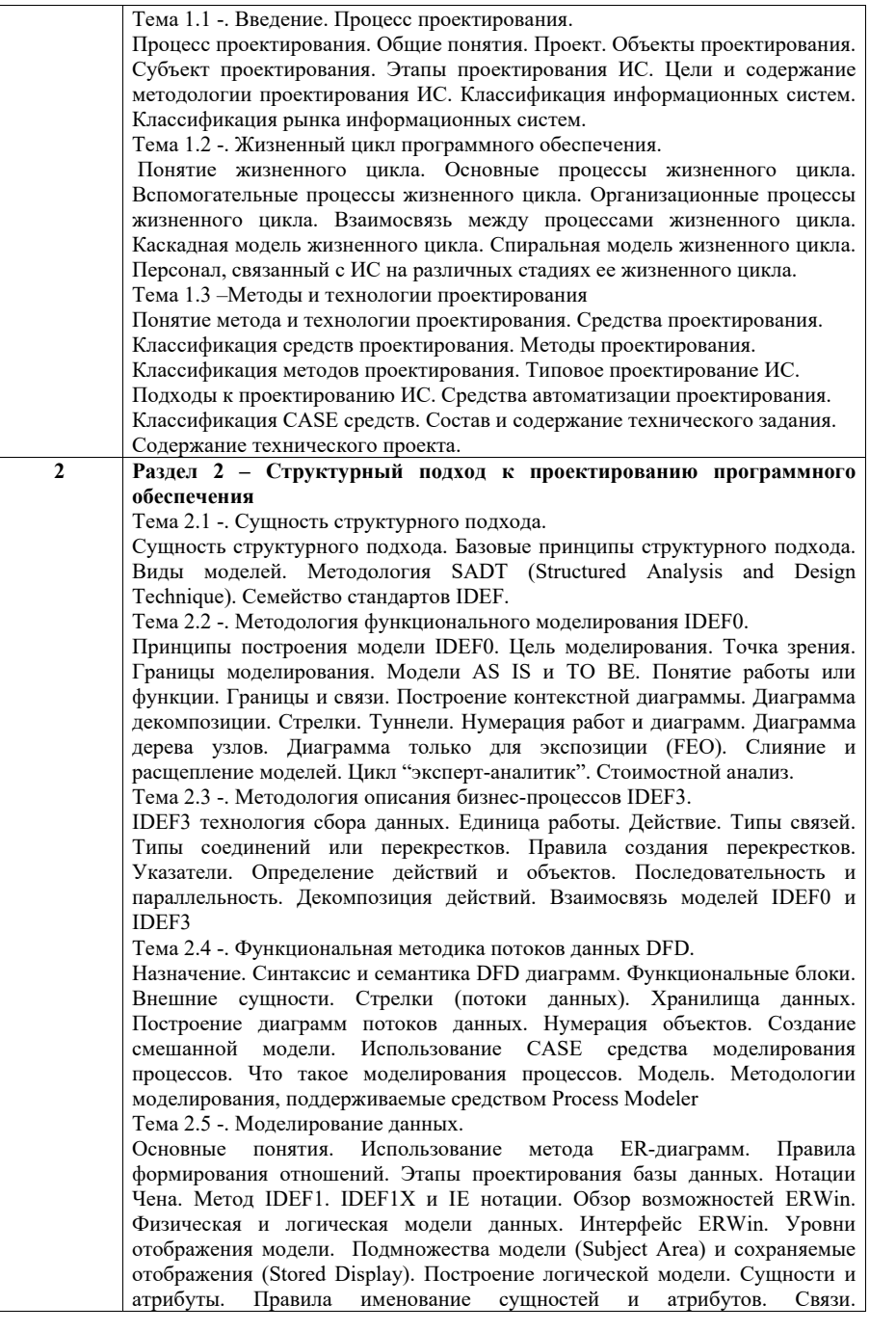

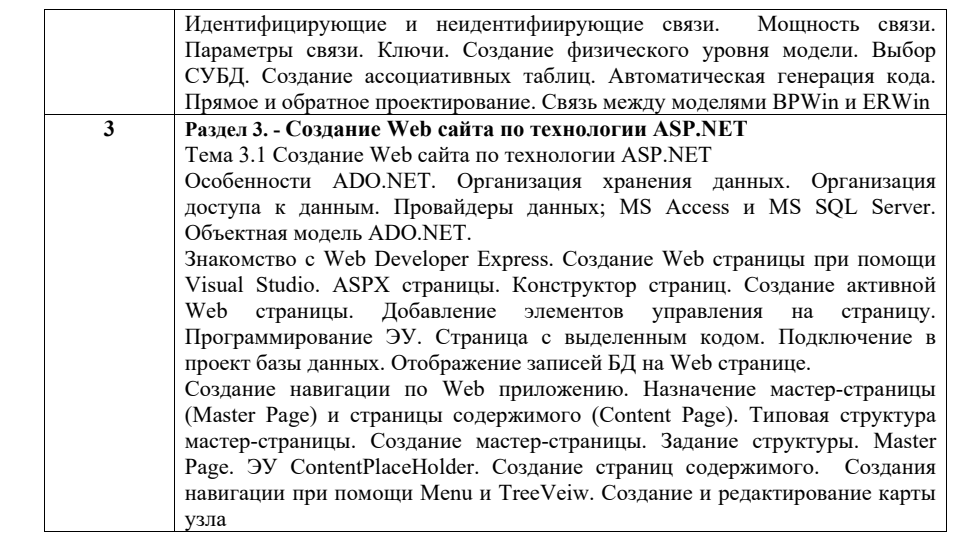

4.3. Практические (семинарские) занятия

Темы практических занятий <sup>и</sup> их трудоемкость приведены <sup>в</sup> таблице 5.

Таблица 5 – Практические занятия <sup>и</sup> их трудоемкость

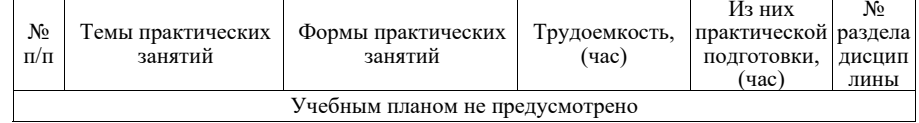

4.4. Лабораторные занятия

Темы лабораторных занятий <sup>и</sup> их трудоемкость приведены <sup>в</sup> таблице 6.

# Таблица 6 – Лабораторные занятия <sup>и</sup> их трудоемкость

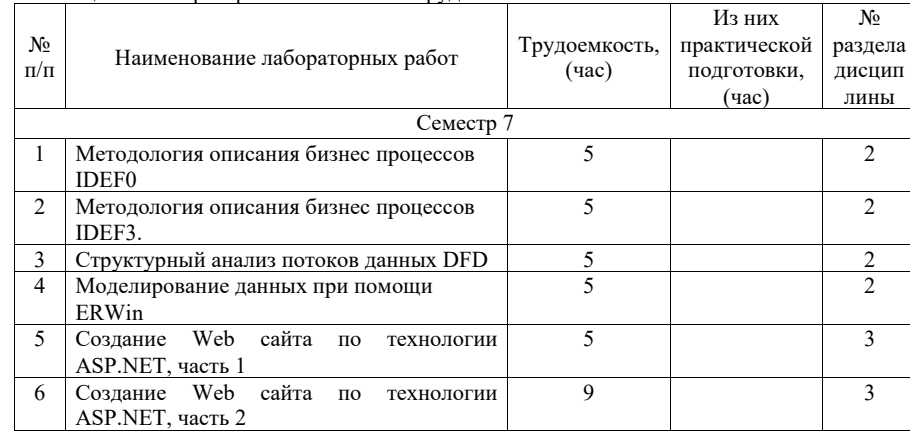

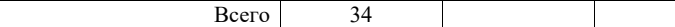

4.5. Курсовое проектирование/ выполнение курсовой работы

Цель курсовой работы: Получить навыки проектирования <sup>и</sup> программирования пользовательских веб-интерфейсов сложных информационных систем.

Часов практической подготовки: 17

Примерные темы заданий на курсовую работу приведены <sup>в</sup> разделе 10 РПД.

4.6. Самостоятельная работа обучающихся

Виды самостоятельной работы <sup>и</sup> ее трудоемкость приведены <sup>в</sup> таблице 7.

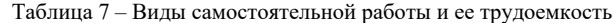

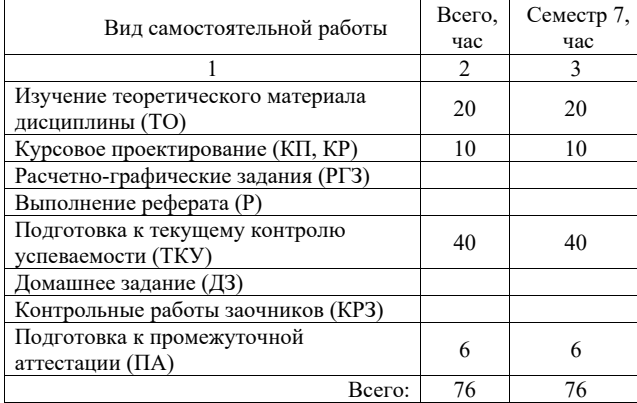

#### 5. Перечень учебно-методического обеспечения

для самостоятельной работы обучающихся по дисциплине (модулю) Учебно-методические материалы для самостоятельной работы обучающихся указаны <sup>в</sup> <sup>п</sup>.<sup>п</sup>. 7-11.

6. Перечень печатных <sup>и</sup> электронных учебных изданий Перечень печатных <sup>и</sup> электронных учебных изданий приведен <sup>в</sup> таблице 8. Таблица 8– Перечень печатных <sup>и</sup> электронных учебных изданий

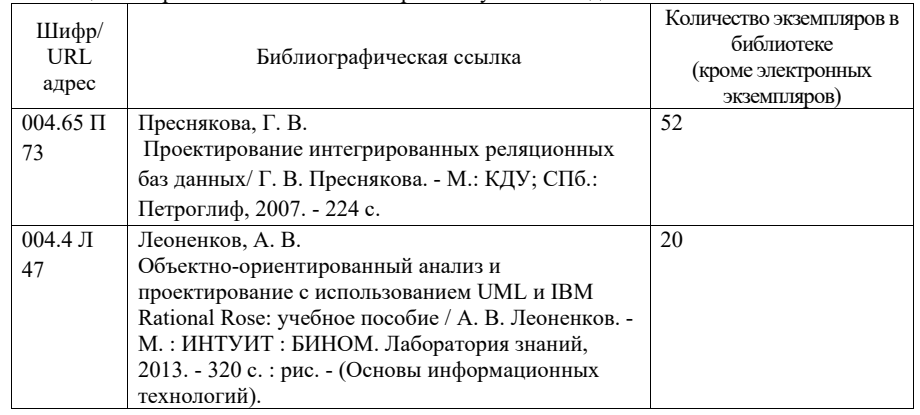

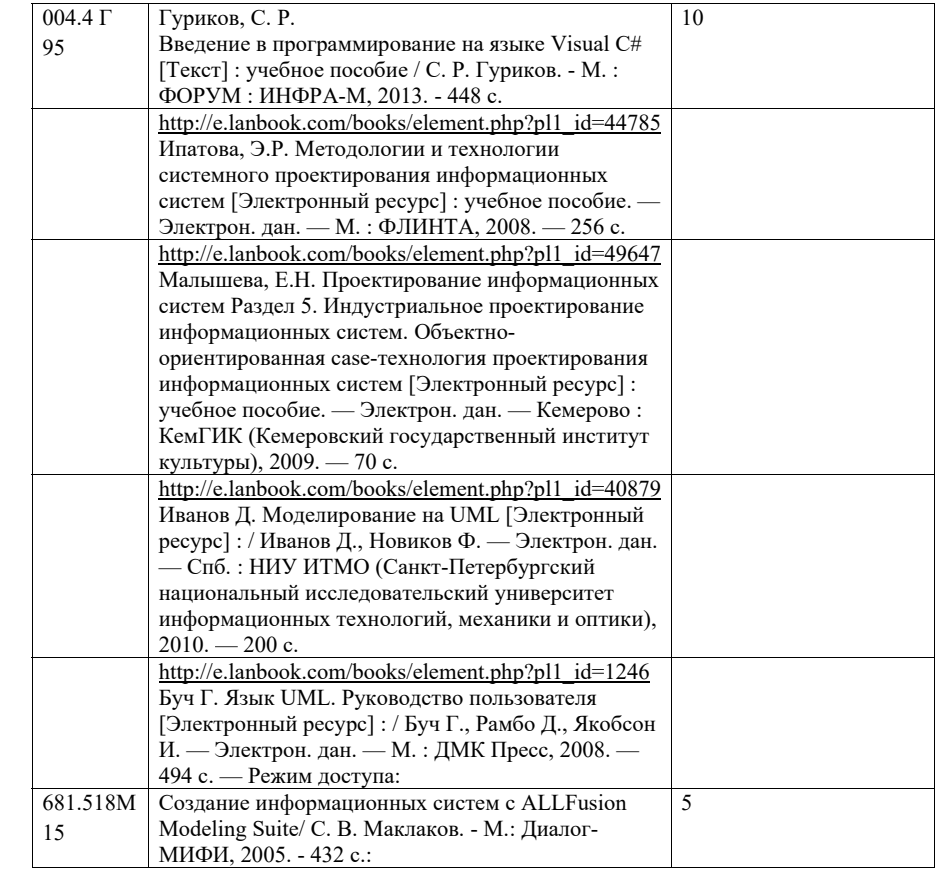

#### 7. Перечень электронных образовательных ресурсов

информационно-телекоммуникационной сети «Интернет»

Перечень электронных образовательных ресурсов информационнотелекоммуникационной сети «Интернет», необходимых для освоения дисциплины приведен <sup>в</sup> таблице 9.

Таблица 9 – Перечень электронных образовательных ресурсов информационнотелекоммуникационной сети «Интернет»

| URL адрес                                    |  | Наименование                                   |
|----------------------------------------------|--|------------------------------------------------|
| http://www.intuit.ru/studies/courses/2195/55 |  | Владимир Грекул                                |
|                                              |  | Проектирование информационных систем           |
| http://www.intuit.ru/studies/courses/480/336 |  | Александр Леоненков                            |
|                                              |  | Язык UML 2 в анализе и проектировании          |
|                                              |  | программных систем и бизнес-процессов          |
| http://www.intuit.ru/studies/courses/502/358 |  | Алексей Бурков                                 |
|                                              |  | Проектирование информационных систем в         |
|                                              |  | Microsoft SQL Server 2008 и Visual Studio 2008 |

### 8. Перечень информационных технологий

8.1. Перечень программного обеспечения, используемого при осуществлении образовательного процесса по дисциплине.

Перечень используемого программного обеспечения представлен <sup>в</sup> таблице 10.

#### Таблица 10– Перечень программного обеспечения

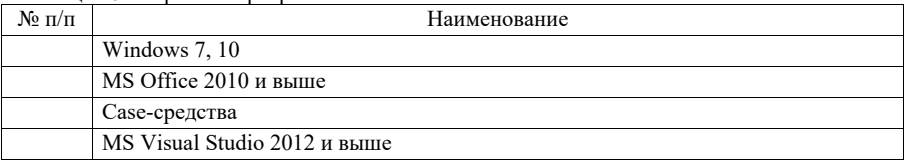

8.2. Перечень информационно-справочных систем,используемых при осуществлении образовательного процесса по дисциплине

Перечень используемых информационно-справочных систем представлен <sup>в</sup> таблице 11.

## Таблица 11– Перечень информационно-справочных систем

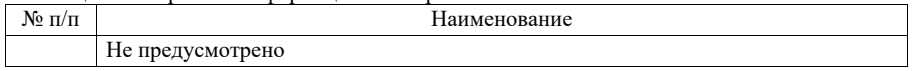

#### 9. Материально-техническая база

Состав материально-технической базы, необходимой для осуществления образовательного процесса по дисциплине, представлен <sup>в</sup> таблице12.

Таблица 12 – Состав материально-технической базы

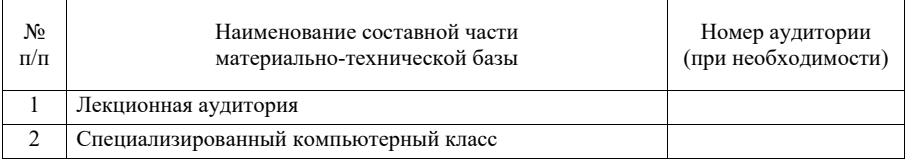

#### 10. Оценочные средства для проведения промежуточной аттестации

10.1. Состав оценочных средствдля проведения промежуточной аттестации обучающихся по дисциплине приведен <sup>в</sup> таблице 13.

Таблица 13 – Состав оценочных средств для проведения промежуточной аттестации

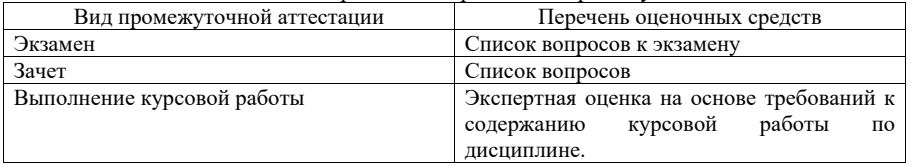

10.2. В качестве критериев оценки уровня сформированности (освоения) компетенций обучающимися применяется 5-балльная шкала оценки сформированности

компетенций, которая приведена <sup>в</sup> таблице 14. В течение семестра может использоваться 100-балльная шкала модульно-рейтинговой системы Университета, правила использования которой, установлены соответствующим локальным нормативным актом ГУАП.

Таблица 14 –Критерии оценки уровня сформированности компетенций

| Оценка компетенции                    |                                                                                                    |
|---------------------------------------|----------------------------------------------------------------------------------------------------|
| 5-балльная шкала                      | Характеристика сформированных компетенций                                                                                                    |
| «отлично»<br>«зачтено»                | - обучающийся глубоко и всесторонне усвоил программный<br>материал;<br>- уверенно, логично, последовательно и грамотно его излагает;<br>- опираясь на знания основной и дополнительной литературы,<br>тесно привязывает усвоенные научные положения с практической<br>деятельностью направления;<br>- умело обосновывает и аргументирует выдвигаемые им идеи;<br>- делает выводы и обобщения;<br>- свободно владеет системой специализированных понятий. |
| «хорошо»<br>«зачтено»                 | - обучающийся твердо усвоил программный материал, грамотно и<br>излагает его, опираясь на знания основной<br>по существу<br>литературы;<br>- не допускает существенных неточностей;<br>- увязывает усвоенные знания с практической деятельностью<br>направления;<br>- аргументирует научные положения;<br>- делает выводы и обобщения;<br>- владеет системой специализированных понятий.                                                                 |
| «удовлетворительно»<br>«зачтено»      | - обучающийся усвоил только основной программный материал,<br>по существу излагает его, опираясь на знания только основной<br>литературы;<br>- допускает несущественные ошибки и неточности;<br>- испытывает затруднения в практическом применении знаний<br>направления;<br>- слабо аргументирует научные положения;<br>- затрудняется в формулировании выводов и обобщений;<br>- частично владеет системой специализированных понятий.                 |
| «неудовлетворительно»<br>«не зачтено» | - обучающийся не усвоил значительной части программного<br>материала;<br>ошибки<br>- допускает<br>существенные<br>И<br>неточности<br>при<br>рассмотрении проблем в конкретном направлении;<br>- испытывает трудности в практическом применении знаний;<br>- не может аргументировать научные положения;<br>- не формулирует выводов и обобщений.                                                                                                    |

10.3. Типовые контрольные задания или иные материалы. Вопросы (задачи) для экзамена представлены <sup>в</sup> таблице 15.

Таблица 15 – Вопросы (задачи) для экзамена

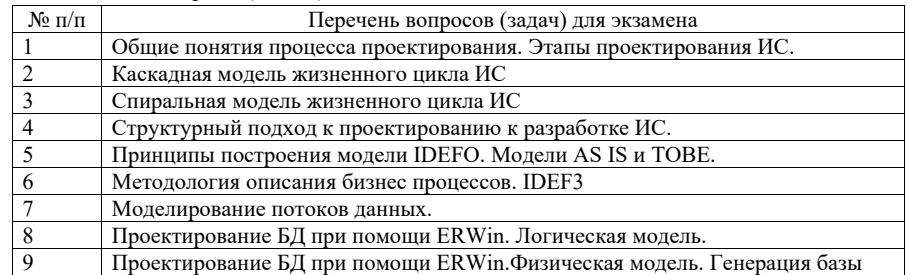

### данных. Прямое <sup>и</sup> обратное проектирование.

Вопросы (задачи) для зачета / дифф. зачета представлены <sup>в</sup> таблице 16. Таблица 16 – Вопросы (задачи) для зачета / дифф. зачета

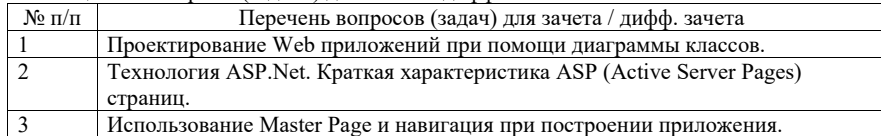

Перечень тем для курсового проектирования/выполнения курсовой работы представлены <sup>в</sup> таблице 17.

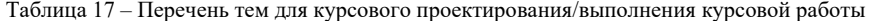

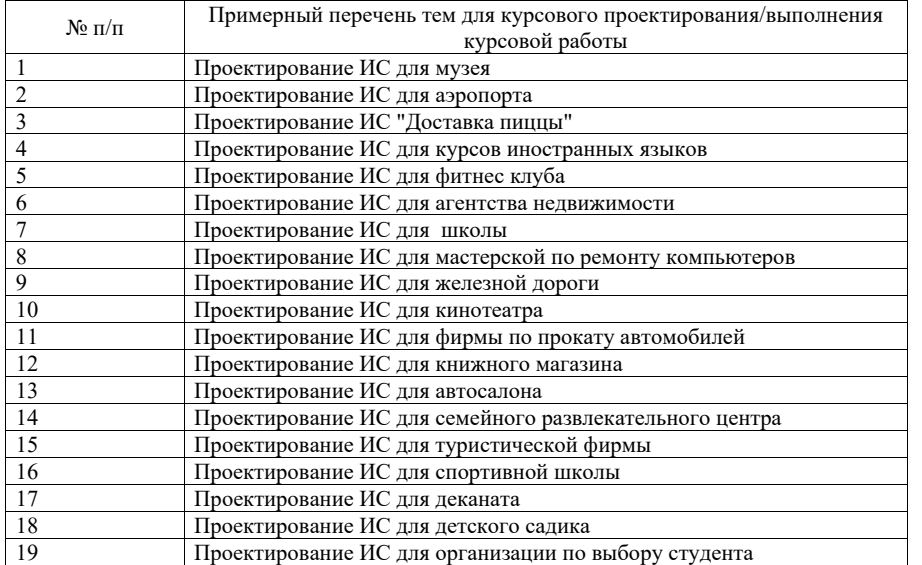

Вопросы для проведения промежуточной аттестации <sup>в</sup> виде тестирования представлены <sup>в</sup> таблице 18.

Таблица 18 – Примерный перечень вопросов для тестов

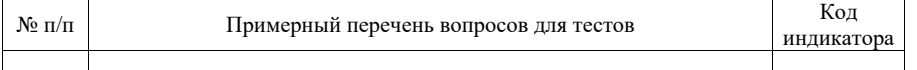

Перечень тем контрольных работ по дисциплине обучающихся заочной формы обучения, представлены <sup>в</sup> таблице 19.

Таблица 19 – Перечень контрольных работ

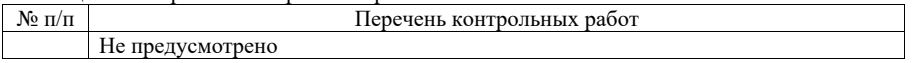

10.4. Методические материалы, определяющие процедуры оценивания индикаторов, характеризующих этапы формирования компетенций, содержатся <sup>в</sup>

локальных нормативных актах ГУАП, регламентирующих порядок <sup>и</sup> процедуру проведения текущего контроля успеваемости <sup>и</sup> промежуточной аттестации обучающихся ГУАП.

11. Методические указания для обучающихся по освоению дисциплины

11.1. Методические указания для обучающихся по освоению лекционного материала

Основное назначение лекционного материала – логически стройное, системное, глубокое <sup>и</sup> ясное изложение учебного материала. Назначение современной лекции <sup>в</sup> рамках дисциплины не <sup>в</sup> том, чтобы получить всю информацию по теме, <sup>а</sup> <sup>в</sup> освоении фундаментальных проблем дисциплины, методов научного познания, новейших достижений научной мысли. В учебном процессе лекция выполняет методологическую, организационную <sup>и</sup> информационную функции. Лекция раскрывает понятийный аппарат конкретной области знания, её проблемы, дает цельное представление <sup>о</sup> дисциплине, показывает взаимосвязь с другими дисциплинами.

Планируемые результаты при освоении обучающимися лекционного материала:

 получение современных, целостных, взаимосвязанных знаний, уровень которых определяется целевой установкой <sup>к</sup> каждой конкретной теме;

получение опыта творческой работы совместно <sup>с</sup> преподавателем;

 развитие профессионально-деловых качеств, любви <sup>к</sup> предмету <sup>и</sup> самостоятельного творческого мышления.

появление необходимого интереса, необходимого для самостоятельной работы;

 получение знаний <sup>о</sup> современном уровне развития науки <sup>и</sup> техники <sup>и</sup> <sup>о</sup> прогнозе их развития на ближайшие годы;

 научиться методически обрабатывать материал (выделять главные мысли <sup>и</sup> положения, приходить <sup>к</sup> конкретным выводам, повторять их <sup>в</sup> различных формулировках);

получение точного понимания всех необходимых терминов <sup>и</sup> понятий.

Лекционный материал может сопровождаться демонстрацией слайдов <sup>и</sup> использованием раздаточного материала при проведении коротких дискуссий об особенностях применения отдельных тематик по дисциплине.

11.2. Методические указания для обучающихся по прохождению практических занятий

Практическое занятие является одной из основных форм организации учебного процесса, заключающаяся <sup>в</sup> выполнении обучающимися под руководством преподавателя комплекса учебных заданий <sup>с</sup> целью усвоения научно-теоретических основ учебной дисциплины, приобретения умений <sup>и</sup> навыков, опыта творческой деятельности.

Целью практического занятия для обучающегося является привитие обучающимся умений <sup>и</sup> навыков практической деятельности по изучаемой дисциплине.

Планируемые результаты при освоении обучающимся практических занятий:

 закрепление, углубление, расширение <sup>и</sup> детализация знаний при решении конкретных задач;

 развитие познавательных способностей, самостоятельности мышления, творческой активности;

 овладение новыми методами <sup>и</sup> методиками изучения конкретной учебной дисциплины;

 выработка способности логического осмысления полученных знаний для выполнения заданий;

 обеспечение рационального сочетания коллективной <sup>и</sup> индивидуальной форм обучения.

11.3. Методические указания для обучающихся по выполнению лабораторных работ

В ходе выполнения лабораторных работ обучающийся должен углубить <sup>и</sup> закрепить знания, практические навыки, овладеть современной методикой <sup>и</sup> техникой эксперимента <sup>в</sup> соответствии <sup>с</sup> квалификационной характеристикой обучающегося. Выполнение лабораторных работ состоит из экспериментально-практической, расчетноаналитической частей <sup>и</sup> контрольных мероприятий.

Выполнение лабораторных работ обучающимся является неотъемлемой частью изучения дисциплины, определяемой учебным планом, <sup>и</sup> относится <sup>к</sup> средствам, обеспечивающим решение следующих основных задач обучающегося:

 приобретение навыков исследования процессов, явлений <sup>и</sup> объектов, изучаемых <sup>в</sup> рамках данной дисциплины;

 закрепление, развитие <sup>и</sup> детализация теоретических знаний, полученных на лекциях;

получение новой информации по изучаемой дисциплине;

 приобретение навыков самостоятельной работы <sup>с</sup> лабораторным оборудованием <sup>и</sup> приборами.

Задание <sup>и</sup> требования <sup>к</sup> проведению лабораторных работ (ЛР)

- В задании должно быть четко сформулирована задача, выполняемая <sup>в</sup> ЛР;
- Описаны входные <sup>и</sup> выходные данные для проведения ЛР;
- $\overline{\phantom{a}}$ ЛР должна выполняться на основе полученных теоретических знаний;
- $\equiv$  Выполнение ЛР должно осуществляться на основе методических указаний, предоставляемых преподавателем;
- ЛР должна выполняться <sup>в</sup> специализированном компьютерном классе <sup>и</sup> может быть доработана студентом <sup>в</sup> домашних условиях, если позволяет ПО;
- $\overline{\phantom{a}}$ Итогом выполненной ЛР является отчет.

Структура <sup>и</sup> форма отчета <sup>о</sup> лабораторной работе

- Постановка задачи;
- $\overline{\phantom{a}}$ Входные <sup>и</sup> выходные данные;
- $\overline{\phantom{0}}$ Содержание этапов выполнения;
- $\equiv$ Обоснование полученного результата (вывод);
- $\equiv$ Список используемой литературы.

#### Требования <sup>к</sup> оформлению отчета <sup>о</sup> лабораторной работе

- Лабораторная работа (ЛР) предоставляется <sup>в</sup> печатном/или электронном виде;
- ЛР должна соответствовать структуре <sup>и</sup> форме отчета, представленной выше;
- $\overline{\phantom{0}}$  ЛР должна иметь титульный лист (ГОСТ 7.32-2001 издания 2008 года) <sup>с</sup> названием и подписью студента(ов), который(ые) ее сделал $(u)$  и оформил $(u)$ ;
- Студент должен защитить ЛР. Отметка <sup>о</sup> защите должна находиться на титульном листе вместе с подписью преподавателя.

11.4. Методические указания для обучающихся по прохождению курсового проектирования/выполнения курсовой работы

Курсовой проект/ работа проводится <sup>с</sup> целью формирования у обучающихся опыта комплексного решения конкретных задач профессиональной деятельности.

Курсовой проект/ работа позволяет обучающемуся:

#### **Структура пояснительной записки курсовой работы / проекта**

Введение (постановка задачи проектирования).

- Описание предметной области;
- Список сущностей предметной области <sup>с</sup> указанием первичных ключей для каждой сущности;
- Описание двух-трех пользователей базы данных <sup>с</sup> указанием для них прав доступа <sup>к</sup> данным.
- Проектирование базы данных методом синтеза или комбинированным методом <sup>с</sup> получением результирующего набора таблиц (отношений);
- Проектирование базы данных методом ER-диаграмм <sup>с</sup> получением результирующего набора таблиц (отношений);
- Для базы данных, спроектированной по методу ER-диаграмм, проверить выполнимость свойства соединения без потерь информации. Если свойство выполняется, сравнить результаты проектирования по двум методам. Если при этом количество таблиц, полученных по методу ER-диаграмм больше, чем по методу синтеза, проверить, можно ли уменьшить количество таблиц, используя простую процедуру, описанную <sup>в</sup> учебном пособии из таблицы 7. Если свойство соединения без потерь информации не выполняется, то следует добиться его выполнения одним из способов, изложенных <sup>в</sup> указанном учебном пособии.
- Описать реализацию базы данных <sup>в</sup> выбранной среде (структуру таблиц, обеспечение целостности данных, структуру пользовательского интерфейса, примеры запросов, скриншоты компонентов базы данных).
- Контрольный пример.
- Инструкция пользователя базы данных.
- Заключение (выводы по работе).
- Список использованной литературы, включая сайты Интернет-ресурсов.

### Требования <sup>к</sup> пользовательскому интерфейсу

- Определить двух трех пользователей <sup>с</sup> разными правами доступа. Пользователя <sup>с</sup> минимальными правами (только просмотр <sup>и</sup> выполнение некоторых запросов) можно допускать работать <sup>с</sup> базой данных без пароля, <sup>а</sup> пользователи <sup>с</sup> бӧльшими правами допускаются <sup>к</sup> работе данных только при вводе правильного пароля. В качестве запросов можно использовать результаты соответствующей лабораторной работы.
- Первой формой при открытии базы данных должна быть заставка, которая должна содержать название базы данных <sup>и</sup> информацию об авторе. Варианты заставок можно посмотреть <sup>в</sup> примерах баз данных, которые представлены <sup>в</sup> методических материалах по базам данных.
- Пользователь <sup>с</sup> максимальными правами может делать всё: просмотр <sup>и</sup> выборку данных, <sup>а</sup> также их редактирование: ввод, добавление <sup>и</sup> удаление.
- Все операции <sup>с</sup> данными должны выполняться через формы.
- $\equiv$ При вводе данных должна открываться только пустая запись.
- Добавление <sup>и</sup> удаление данных должны осуществляться через поиск, то есть сначала нужно найти редактируемую запись, <sup>а</sup> затем ее редактировать.
- Использовать навигационные кнопки для ввода <sup>и</sup> удаления записей не разрешается.
- Интерфейс должен содержать хотя бы два отчета: один, источником данных для которого является таблица, <sup>а</sup> второй, источником данных для которого является запрос <sup>с</sup> параметром. Вместо пустого отчета нужно выдавать сообщение типа «Данных нет».
- По возможности системные сообщения должны быть заменены сообщениями разработчика базы данных.
- Интерфейс должен содержать хотя бы одну форму-диаграмму.
- $\overline{\phantom{0}}$  Работу интерфейса <sup>в</sup> среде Access поддерживать, по возможности, <sup>с</sup> помощью макросов.
- $\overline{\phantom{0}}$  Общение пользователя <sup>с</sup> базой данных должно осуществляться на языке предметной области. При этом следует избегать специфических терминов, относящихся <sup>к</sup> базам данных (формы, таблицы, поля, макросы <sup>и</sup> пр.).
- $\overline{\phantom{a}}$  При реализации пользовательского интерфейса нужно максимально использовать подсказки <sup>в</sup> виде сообщений <sup>и</sup> всплывающих подсказок, чтобы пользователю все было предельно ясно.
- Если при работе пользователя с базой данных возможны задержки более трех секунд, надо успокоить пользователя сообщением, например таким, «Ждите ответа».

#### Требования <sup>к</sup> оформлению пояснительной записки курсовой работы / проекта

- $\overline{a}$ Курсовая работа предоставляется <sup>в</sup> печатном виде;
- $\equiv$  Курсовая работа должна соответствовать структуре <sup>и</sup> форме пояснительной записки, описанной выше;
- Курсовая работа должна иметь титульный лист (ГОСТ 7.32-2001 издания 2008 года) <sup>с</sup> названием <sup>и</sup> подписью студента, который ее сделал <sup>и</sup> оформил.
- Студент должен защитить курсовую работу. Отметка <sup>о</sup> защите должна находиться на титульном листе вместе с подписью преподавателя.

11.5. Методические указания для обучающихся по прохождению самостоятельной работы

В ходе выполнения самостоятельной работы, обучающийся выполняет работу по заданию <sup>и</sup> при методическом руководстве преподавателя, но без его непосредственного участия.

Для обучающихся по заочной форме обучения, самостоятельная работа может включать в себя контрольную работу.

В процессе выполнения самостоятельной работы, у обучающегося формируется целесообразное планирование рабочего времени, которое позволяет им развивать умения и навыки <sup>в</sup> усвоении <sup>и</sup> систематизации приобретаемых знаний, обеспечивает высокий уровень успеваемости <sup>в</sup> период обучения, помогает получить навыки повышения профессионального уровня.

Методическими материалами, направляющими самостоятельную работу обучающихсяявляются:

учебно-методический материал по дисциплине;

 методические указания по выполнению контрольных работ (для обучающихся по заочной форме обучения).

11.6. Методические указания для обучающихся по прохождению текущего контроля успеваемости.

Текущий контроль успеваемости предусматривает контроль качества знаний обучающихся, осуществляемого <sup>в</sup> течение семестра <sup>с</sup> целью оценивания хода освоения дисциплины.

11.7. Методические указания для обучающихся по прохождению промежуточной аттестации.

Промежуточная аттестация обучающихся предусматривает оценивание промежуточных <sup>и</sup> окончательных результатов обучения по дисциплине. Она включает <sup>в</sup> себя:

 экзамен – форма оценки знаний, полученных обучающимся <sup>в</sup> процессе изучения всей дисциплины или ее части, навыков самостоятельной работы, способности применять их для решения практических задач. Экзамен, как правило, проводится <sup>в</sup> период экзаменационной сессии <sup>и</sup> завершается аттестационной оценкой «отлично», «хорошо», «удовлетворительно», «неудовлетворительно».

#### Лист внесения изменений <sup>в</sup> рабочую программу дисциплины

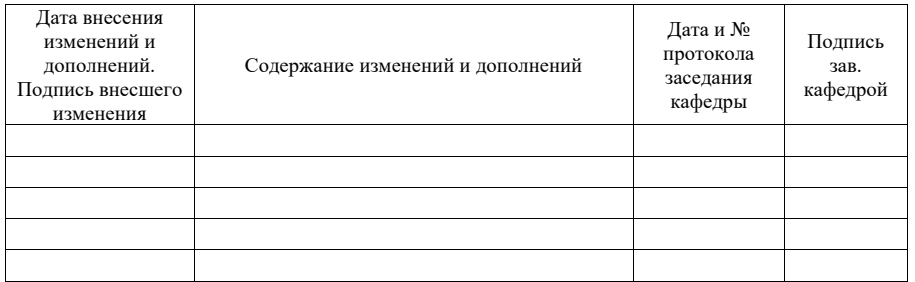